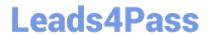

# 500-230<sup>Q&As</sup>

Cisco Service Provider Routing Field Engineer

## Pass Cisco 500-230 Exam with 100% Guarantee

Free Download Real Questions & Answers PDF and VCE file from:

https://www.leads4pass.com/500-230.html

100% Passing Guarantee 100% Money Back Assurance

Following Questions and Answers are all new published by Cisco
Official Exam Center

- Instant Download After Purchase
- 100% Money Back Guarantee
- 365 Days Free Update
- 800,000+ Satisfied Customers

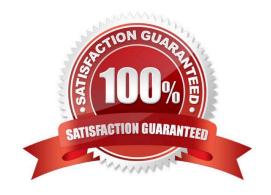

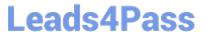

### **QUESTION 1**

| What | command is | s used to ma | anually genera | ite a core di | ump to aid ir | n troublesh | nooting a process? |
|------|------------|--------------|----------------|---------------|---------------|-------------|--------------------|
|------|------------|--------------|----------------|---------------|---------------|-------------|--------------------|

- A. context
- B. dumpcore
- C. exception
- D. follow

Correct Answer: C

#### **QUESTION 2**

What does "ifmgr" represent in the output below?

LC/0/3/CPU0:Mar 23 08:04:31.644 : ifmgr[151]: %PKT\_INFRA-LINEPROTO-5-UPDOWN : Line protocol on Interface POS0/3/0/7, changed state to Down

- A. The SYSMGR process restarted the ifmgr process as a result of this log message.
- B. The WDSYSMON process is tracking this process to prevent it from bringing the interface up.
- C. The ifmgr process has restarted 151 times and brought the interface down as a result.
- D. The ifmgr process created this log message.

Correct Answer: D

### **QUESTION 3**

Which mode will shut down a process?

- A. EXEC
- B. ADMIN
- C. CONFIG
- D. ADMIN-CONFIG

Correct Answer: D

### **QUESTION 4**

One of your peers show in the SHOW BGP VPNV4 UNICAST SUMMARY output What is the cause of this?

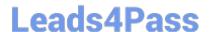

https://www.leads4pass.com/500-230.html 2024 Latest leads4pass 500-230 PDF and VCE dumps Download

- A. The label value ranges are mismatched.
- B. The peer has no prefixes with a Route-Target that the local router is importing.
- C. The BGP prefixes between the routers have not fully converged and will correct itself in time.
- D. The peer router is not configured to use the VPNv4 address-family for this connection.

Correct Answer: D

### **QUESTION 5**

Which command is used to undo a change after issuing a commit command?

- A. router# rollback configuration to -1
- B. router(config# commit undo
- C. router(config)# commit rollback
- D. router# rollback configuration last 1

Correct Answer: D

Latest 500-230 Dumps

500-230 Practice Test

500-230 Study Guide